# Exercises day 8 Basic Statistics for health researchers 13 May 2024

## <span id="page-0-0"></span>**Exercise A: what to adjust on?**

In the lecture it was mentioned that using the change between baseline and follow-up provides a natural adjustment for certain but not all covariates (we assume that all covariates have a linear effect). Consider the following study:

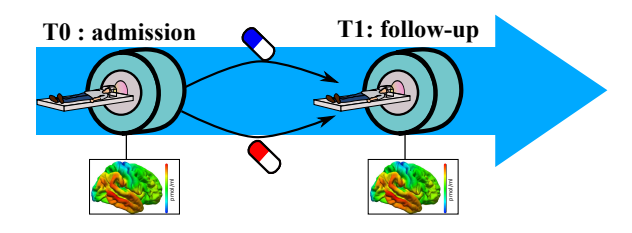

The study aims at assessessing the impact of an antidepressive treatment (SSRI) on the brain serotonergic system. Patients were recruited, underwent baseline measurements, and were either given placebo or SSRI. A follow-up measurement was performed a week later. At each timepoint, a PET scan is performed to quantify the availability of serotonin receptors in the brain, which involves the injection of a radioactive contrast agent to the patient. A difference in change in PET signal between the two groups would be indicative of a treatment effect. However other factors may influence the PET signal:

- genetic polymorphisms (e.g. 5-HTTLPR)
- age (decline of 10% per decade)
- scanner type (binary variable, only 2 scanner types)
- radioactive dose (scan and patient dependent)
- 1. Which factors are "naturally" adjusted for when computed the change score? Denote these factors **X** and the remaining factors **Z**. How would you test the treatment effect if there was no **Z**-factors?
- 2. How would you control for the **Z**-factors? What would be the benefit(s) of this adjustment? (consider the case of a randomized study and an observational study)
- 3. In randomized experiment, adjusting for post-randomization variables is generally not recommended. Why? Is that problematic in this example?

### **Exercise B: analyzing a longitudinal study**

In this exercise, we will reproduce the graphics and results presented during the lecture<sup>[1](#page-0-0)</sup>. A few extra-analyses will also be suggested. The exercise is divided in 3 independent parts:

- Part 1: descriptive statistics
- Part 2: comparing the change using t-tests
- Part 3: comparing the change using a mixed model

We recommend that you spend approximately 30 min to prepare each part.

Handling repeated measurement require substantial data management and involve new R functions. To save time, this document and the R demo file contain most of the R code needed to perform the analysis. This should help focus on the concepts seen during the lecture and the interpretation of the software output. But that should not prevent you to ask questions about the code.

To load the data in  $\mathbb{R}$  you should have installed the  $\mathbb{R}$  package nlme and run:

```
data(armd.wide, package = "nlmeU")
```
The following code converts the data from the wide to the long format:

```
armd.long <- reshape(armd.wide, direction = "long",
                      varying = paste0("visual", c(0, 4, 12, 24, 52)),times = c(0, 4, 12, 24, 52),
                      timevar = "week.num",
                      v.names = "visual")
```
armd.long\$week <- as.factor(armd.long\$week)

You will also need to load the following packages:

<sup>&</sup>lt;sup>1</sup>If you would like to practice on another dataset you can have a look to the vitamin study (data(vitaminW), 10 animals, 6 timpoints) or to the abeta study (data(abetaW), 131 individuals, 2 timepoints).

#### **Part 1: descriptive statistics**

In this first part we will replicate the descriptive statistics presented during the lecture (slides 14-18).

1. We can display the dataset in the wide format using str. What is the meaning of the values in the columns treat.f and miss.pat?

```
str(armd.wide)
```

```
'data.frame': 240 obs. of 10 variables:
$ subject : Factor w/ 240 levels "1","2","3","4",..: 1 2 3 4 5 6 7 8 9 10 ...
$ lesion : int 3 1 4 2 1 3 1 3 2 1 ...
$ line0 : int 12 13 8 13 14 12 13 8 12 10 ...
$ visual0 : int 59 65 40 67 70 59 64 39 59 49 ...
$ visual4 : int 55 70 40 64 NA 53 68 37 58 51 ...
$ visual12: int 45 65 37 64 NA 52 74 43 49 71 ...
$ visual24: int NA 65 17 64 NA 53 72 37 54 71 ...
$ visual52: int NA 55 NA 68 NA 42 65 37 58 NA ...
$ treat.f : Factor w/ 2 levels "Placebo","Active": 2 2 1 1 2 2 1 1 2 1 ...
$ miss.pat: Factor w/ 9 levels "----","---X",..: 4 1 2 1 9 1 1 1 1 2 ...
```
The summarize function can be used to compute summary statistics per group. Its first argument is a formula where the outcome is on the left hand side and the grouping variable(s) on the right-hand side, separated with +.

2. What information does the following software output provides? How would you do proceed to compute the mean and variance per time, regardless to the treatment group?

```
armd.s <- summarize(visual \sim week + treat.f, na.rm = TRUE,
                    data = armdu.
armd.s
```
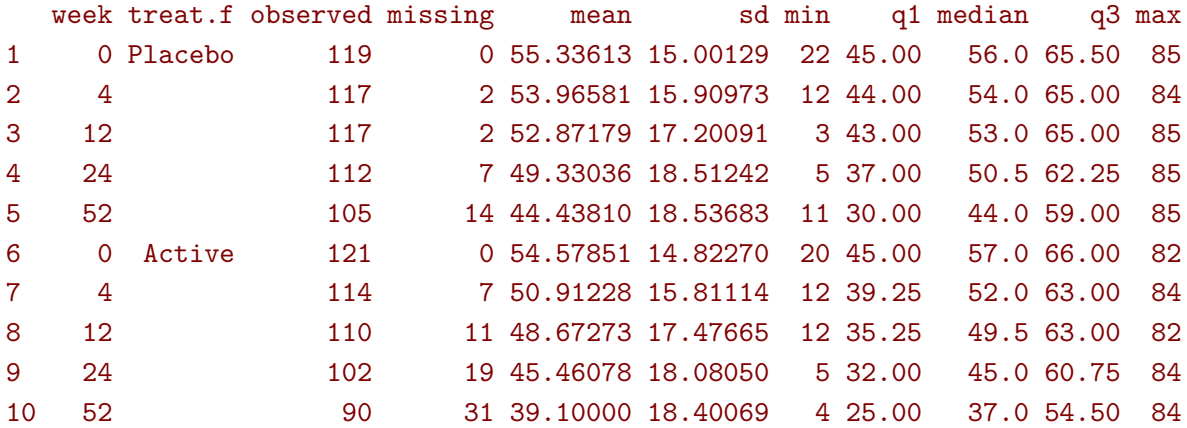

3. Discuss which of the following graphical representation (line 45-89 of the R demo file) you find the most useful to summarize the data? What information is missing?

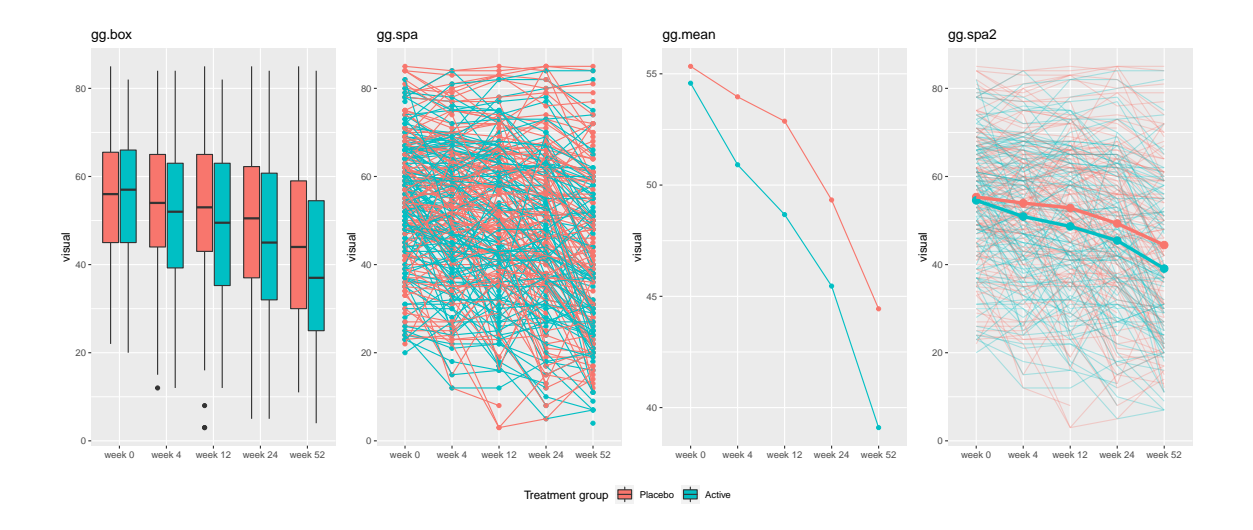

4. What type of information is provided by the following figures?

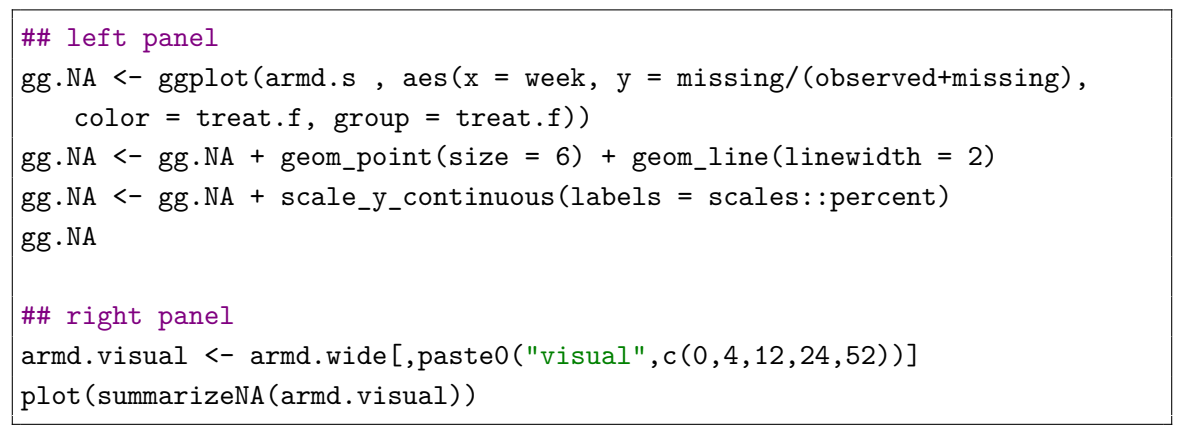

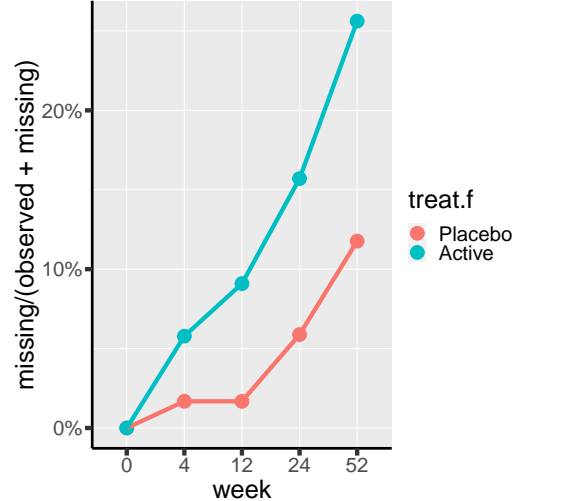

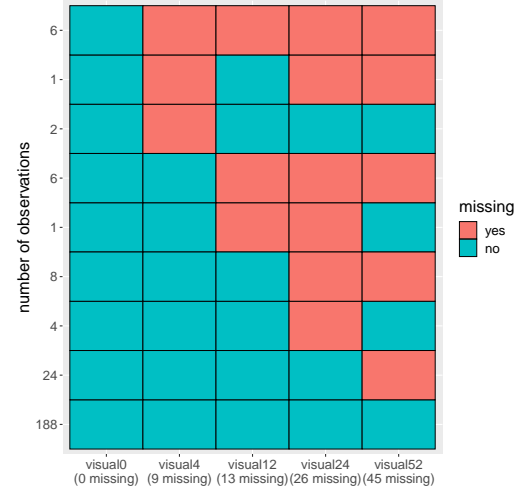

### **Part 2: Univariate approach**

5. What are the following lines of code achieving?

```
test <- is.na(armd.wide$visual0)+is.na(armd.wide$visual52)
armd.wideCC <- armd.wide[test==0,]
armd.wideCC$change52 <- armd.wideCC$visual52 - armd.wideCC$visual0
```
Tip: use a subset of the data, e.g.  $armd.wide2 \leq armd.wide[c(1,2,5,50),]$ to run the previous code and inspect each intermediate result.

6. Assess the treatment effect by comparing the change between the two groups using a t-test. Extract the estimated effect, its confidence interval, and pvalue.

How does this analysis compares with the summary statistics computed in question 2?

7. Why do we get a (slightly) different p.value when using the lm function compared to the t.test?

```
e.lm <- lm(change \sim treat.f, data = armd.wideCC)
summary(e.lm)$coef
```

```
Estimate Std. Error t value Pr(>\vert t \vert)(Intercept) -11.180952 1.557168 -7.180312 1.466539e-11
treat.fActive -4.296825 2.292089 -1.874633 6.235402e-02
```
8. [optional] Repeat this analysis considering another timepoint (e.g. 24 weeks). What are the limitations of this approach?

#### **Part 3: Multivariate approach**

To start with we restrict the analysis to the first and last endpoint:

```
armd.long52 <- armd.long[armd.long$week %in% c("0","52"),]
armd.long52$week <- droplevels(armd.long52$week)
```
9. What is the interpretation of coefficients from the following mixed model (e052.lmm)? Can you deduce from the coefficients the estimated average vision at each timepoint?

Do you retrieve the estimated treatment effect by  $\text{lm}$  / t-test on the change?

```
dfCC <- armd.long52[armd.long52$subject %in% armd.wideCC$subject,]
e052.1mm <- 1mm(visual \sim treat.f*week,
                repetition = ∼week|subject,
                data = dfCCmodel.tables(e052.lmm)
```
estimate se df lower upper p.value (Intercept) 55.619048 1.452203 193.0400 52.754826 58.4832695 0.000000e+00 treat.fActive -1.041270 2.137585 193.0400 -5.257290 3.1747506 6.267228e-01 week52 -11.180952 1.557168 192.9844 -14.252206 -8.1096988 1.466849e-11 treat.fActive:week52 -4.296825 2.292089 192.9844 -8.817588 0.2239375 6.235414e-02

10. The same mixed model can be fitted on all patients still considering only 2 timepoints (e52.lmm) or on all patients and all timepoints (e.lmm). Which one of e052.lmm, e52.lmm, e.lmm provides the most reliable estimate of the treatment effect?

```
e52.lmm <- lmm(visual ∼ treat.f*week,
                repetition = treat.f∼week|subject,
                data = armd.long52)
model.tables(e52.lmm)
```
estimate se df lower upper p.value (Intercept) 55.3361345 1.375166 118.0246 52.612938 58.05933102 0.000000e+00 treat.fActive -0.7576221 1.925328 237.8529 -4.550494 3.03524992 6.943006e-01 week52 -11.0843836 1.591884 106.4540 -14.240293 -7.92847431 2.853697e-10 treat.fActive:week52 -4.3935823 2.265183 195.5661 -8.860905 0.07374083 5.386507e-02

```
e.lmm <- lmm(visual ∼ treat.f*week,
               repetition = ∼week|subject,
                data = armd.lang)model.tables(e.lmm)
```
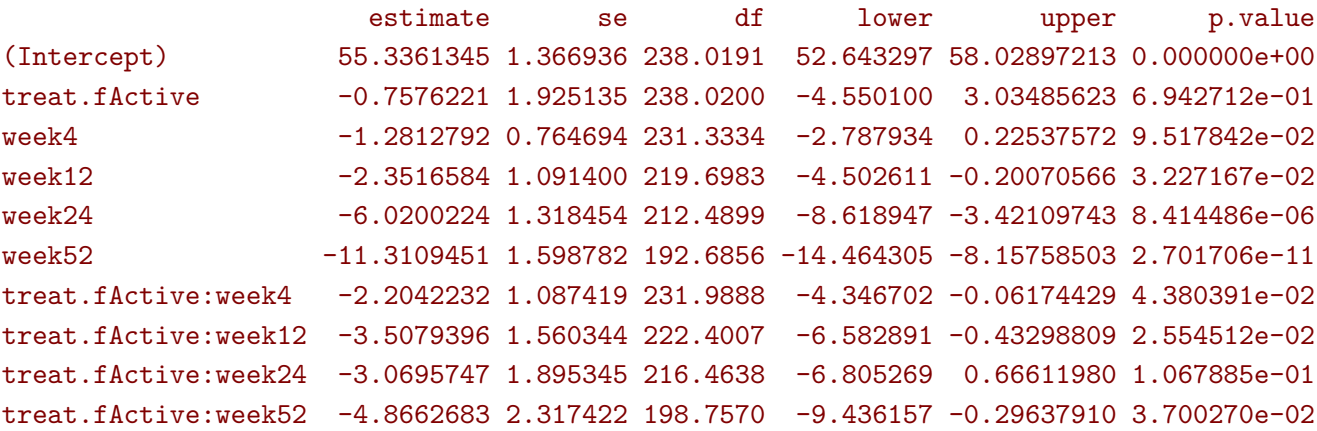

11. [optional] Fit a mixed model including in the mean structure the categorical time variable and an interaction between the continuous time variable and the treatment variable.

What is the estimated treatment effect in this new model?

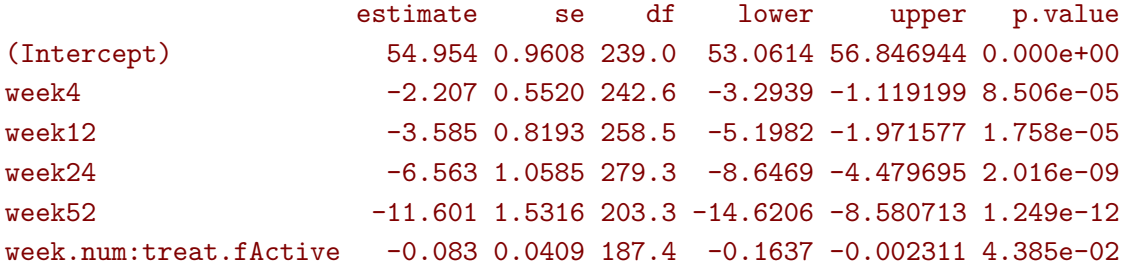